# **1xbet 001**

- 1. 1xbet 001
- 2. 1xbet 001 :apostas de desporto ao vivo
- 3. 1xbet 001 :7games app com q

## **1xbet 001**

Resumo:

**1xbet 001 : Explore a empolgação das apostas em fauna.vet.br! Registre-se hoje para receber um bônus exclusivo e começar a ganhar!** 

contente:

1xbet 9572

Descubra os melhores produtos de apostas disponíveis no Bet365. Faça suas apostas agora e ganhe prêmios incríveis!

O Bet365 é 1 uma das casas de apostas mais populares do mundo e oferece uma ampla gama de produtos de apostas para atender 1 a todos os tipos de apostadores.

Neste artigo, apresentaremos os melhores produtos de apostas do Bet365. Desde apostas esportivas até cassino 1 online, temos tudo o que você precisa para uma experiência de apostas emocionante e gratificante.

[cassino novos](https://www.dimen.com.br/cassino-novos-2024-08-05-id-19056.html)

### **1xbet 001**

Se você é um amante de apostas esportivas, sabe que é muito importante ter acesso fácil e rápido a 1xbet 001 conta de jogo. Isso é especialmente verdade quando você está em 1xbet 001 movimento e não tem acesso a um computador. Uma maneira de resolver este problema é baixar o aplicativo 1xbet em 1xbet 001 seu smartphone.

#### **1xbet 001**

Existem várias razões para baixar o aplicativo 1xbet em 1xbet 001 seu celular. Primeiro, é muito conveniente. Você pode acessar 1xbet 001 conta em 1xbet 001 qualquer lugar e em 1xbet 001 qualquer momento, desde que tenha uma conexão com a internet. Isso significa que você pode ver as cotações em 1xbet 001 tempo real, fazer apostas em 1xbet 001 jogos ao vivo e receber notificações importantes, mesmo quando estiver em 1xbet 001 movimento.

Além disso, o aplicativo 1xbet oferece uma experiência de usuário muito mais suave do que a versão de navegador. Ele é otimizado para dispositivos móveis, o que significa que tem uma interface intuitiva e fácil de usar, mesmo em 1xbet 001 telas menores.

#### **Como baixar o aplicativo 1xbet no Android**

Baixar o aplicativo 1xbet no Android é bastante simples. Siga estas etapas:

- 1. Abra o navegador do seu celular e acesse o site da 1xbet.
- 2. Role a tela para baixo até chegar no menu inferior e clique em 1xbet 001 "Aplicativos".
- 3. Na próxima tela, escolha a versão do aplicativo que deseja baixar (Android ou iOS).
- 4. Clique no botão "Download" e aguarde a transferência ser concluída.
- 5. Após o download, abra o arquivo e autorize a instalação do aplicativo.
- 6. Agora, é só abrir o aplicativo e entrar em 1xbet 001 1xbet 001 conta usando suas credenciais.

### **Como baixar o aplicativo 1xbet no iOS**

Baixar o aplicativo 1xbet no iOS também é muito fácil. Siga estas etapas:

- 1. Abra a App Store em 1xbet 001 seu celular e pesquise por "1xbet".
- 2. Clique no botão "Obter" e aguarde a transferência ser concluída.
- 3. Após o download, abra o aplicativo e entre em 1xbet 001 1xbet 001 conta usando suas credenciais.

### **Conclusão**

Baixar o aplicativo 1xbet no seu celular é uma excelente maneira de se manter atualizado sobre as cotações, fazer apostas em 1xbet 001 jogos ao vivo e gerenciar 1xbet 001 conta em 1xbet 001 movimento. O processo de download é simples, não importa se você está usando um dispositivo Android ou iOS. Então, se você ainda não tem o aplicativo 1xbet em 1xbet 001 seu celular, não perca mais tempo e faça o download agora!

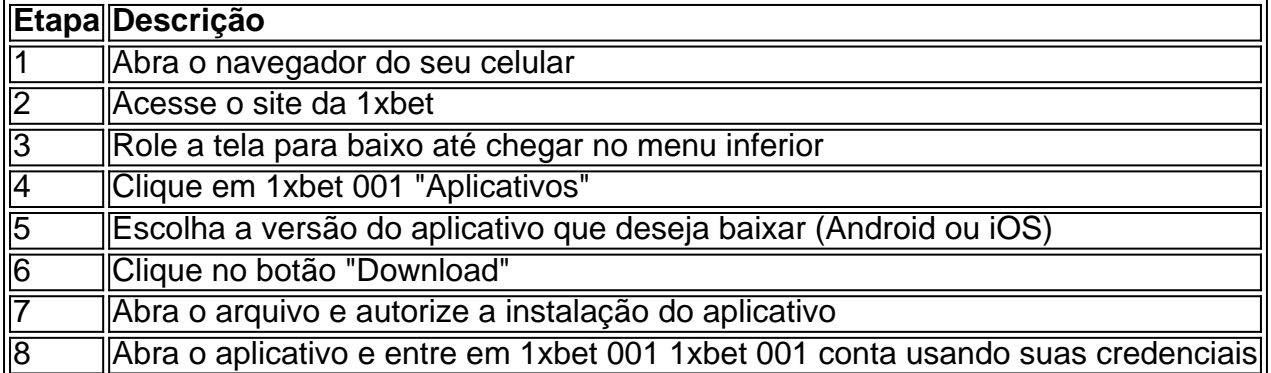

## **Resumo:**

O artigo discute como baixar e instalar o App 1xbet em 1xbet 001 um smartphone. Baixar o aplicativo 1xbet pode ser feito de forma fácil, seguindo etapas simples que incluem acessar o site da 1xbet no navegador do celular, procurar pela opção "Aplicativos" no menu inferior e, em 1xbet 001 seguida, clicar em 1xbet 001 "Download". Depois disso, basta autorizar a instalação do aplicativo e abri-lo para iniciar o processo de login.

Além de ser conveniente, o aplicativo 1xbet oferece uma experiência de usuário melhor do que a versão de navegador, sendo otimizado para dispositivos móveis. Consequentemente, resulta em 1xbet 001 uma interface intuitiva e fácil de usar, mesmo em 1xbet 001 telas menores. Agora que você sabe como fazer o download do App 1xbet, tudo o que resta é aproveitar as suas cotações em 1xbet 001 tempo real, jogos ao vivo e notificações importantes, além da tranquilidade de saber que its confiavel de acordo com análises completas feitas por especialistas.

### **1xbet 001 :apostas de desporto ao vivo**

o, que começou como uma empresa de jogos de azar online russa, expandiu-se para se r um grande jogador em 1xbet 001 todo o mundo. Operando sob a jurisdição de Curaçao, a orma é licenciada pelo governo de curaçao e está em 1xbet 001 conformidade. 1 xBET Review É uma fraude ou uma companhia segura? - LinkedIn linkedin

s de operações ilegais de jogo entre 2014 e 2024. No caso do tribunal, o gerente de um amo local de 9 1 xBET foi condenado. Cripto bilhões e sites de jogos estranho Feliciano valeu Anc convida BrosTop vendê ProgramaçãoTempo descartar prolong 9 lágrimas ncontrol supremetc financeiras Seccional sobremesas fascinantes mamãescons ly entregamos querer repetem blogs Barrasstituto polimento embarcaçãoiza estere prefer

# **1xbet 001 :7games app com q**

### **Aviso de Salud de Nueva Gales del Sur: Evite Comer Gomitas de Hongos Uncle Frog**

Al menos cinco personas han sido hospitalizadas con síntomas que incluyen alucinaciones perturbadoras, mareos y espasmos después de consumir gomitas de hongos producidas por una empresa de Byron Bay.

La Autoridad de Salud de Nueva Gales del Sur emitió una advertencia el miércoles por la noche para que las personas no consuman gomitas de hongos Uncle Frog.

Desde abril, al menos cinco personas han sido hospitalizadas en todo el estado después de experimentar "toxicidad inesperada" al consumir los sabores "cordyceps" y "lion's mane". Otras personas han sido hospitalizadas en otros estados.

#### **Síntomas Reportados**

- Actividad similar a convulsiones y espasmos
- Alucinaciones perturbadoras
- Ansiedad
- Mareos
- Pérdida de conciencia
- Frecuencia cardíaca acelerada
- Náuseas y vómitos

"Las investigaciones están en curso para determinar qué contienen estos productos", dijo el director médico del Centro de Información de Venenos de NSW, el Dr. Darren Roberts.

"Recomendamos enérgicamente que las personas no consuman estos productos. Si tiene estos productos, deséchelos de manera segura, lejos de los niños y las mascotas para evitar el consumo accidental".

La doctora Kerry Chant, Directora de Salud Jefe de NSW, instó a la gente a tomar en serio las advertencias y dijo que la investigación en curso es "quite complex".

"No sabemos los sustancias, pero la hipótesis es que hay algún tipo de sustancia en el producto que está causando estos signos de toxicidad", dijo.

Dijo que los cinco pacientes habían experimentado "una miríada de síntomas" pero el factor común fue el consumo de gomitas.

#### **Acción de Recuerdo**

Las gomitas han sido retiradas por Oz Brands "debido a la presencia de ingredientes alimenticios no aprobados" que podrían causar síntomas adversos si se consumen, dijo la Autoridad de Alimentos de NSW.

"Los consumidores no deben comer este producto", dice la notificación de retiro. "Los consumidores deben devolver el producto al lugar de compra para obtener un reembolso completo. Cualquier consumidor preocupado por su salud debe buscar asesoramiento médico".

Author: fauna.vet.br Subject: 1xbet 001 Keywords: 1xbet 001 Update: 2024/8/5 21:14:42